<span id="page-0-0"></span>Computational morphology. Day 3. Real-world morphology.

Alexey Sorokin<sup>1,2</sup>

<sup>1</sup>Moscow State University, <sup>2</sup>Moscow Institute of Science and Technology

European Summer School in Logic, Language and Information, Toulouse, 24-28 July, 2017

# <span id="page-1-0"></span>Day 3 outline

Real-world linguistic phenomena in FOMA.

K ロ ▶ K 레 ▶ K 코 ▶ K 코 ▶ 『코 │ ◆ 9 Q <del>○</del>

# <span id="page-2-0"></span>Day 3 outline

Real-world linguistic phenomena in FOMA.

K □ ▶ K ● K K X B X X B X B X X Q Q Q Q

Morphological tagging: problem setting.

# <span id="page-3-0"></span>Day 3 outline

Real-world linguistic phenomena in FOMA.

K □ ▶ K ● K K X B X X B X B X X Q Q Q Q

- Morphological tagging: problem setting.
- N-gram language models.

### <span id="page-4-0"></span>Two-level morphology

Finite-state morphology deals well with concatenative morphology.

**KOL E KELKELKARK LOK** 

• Ideally: agglutinative languages (Turkish, Finnish, etc.).

## <span id="page-5-0"></span>Two-level morphology

Finite-state morphology deals well with concatenative morphology.

- Ideally: agglutinative languages (Turkish, Finnish, etc.).
- General two-level scheme:
	- Create the slots for prototypical morphemes.

# <span id="page-6-0"></span>Two-level morphology

- Finite-state morphology deals well with concatenative morphology.
- Ideally: agglutinative languages (Turkish, Finnish, etc.).
- General two-level scheme:
	- Create the slots for prototypical morphemes.
	- Fill these slots with appropriate morphemes according to morphotactics and phonology.

# <span id="page-7-0"></span>Two-level morphology

- Finite-state morphology deals well with concatenative morphology.
- Ideally: agglutinative languages (Turkish, Finnish, etc.).
- General two-level scheme:
	- Create the slots for prototypical morphemes.
	- Fill these slots with appropriate morphemes according to morphotactics and phonology.

**A DIA K PIA K E A SA K H A K A K A K A SA K A E A A A CA** 

• Case study: Turkish verb inflection.

# <span id="page-8-0"></span>Two-level morphology

- Finite-state morphology deals well with concatenative morphology.
- Ideally: agglutinative languages (Turkish, Finnish, etc.).
- General two-level scheme:
	- Create the slots for prototypical morphemes.
	- Fill these slots with appropriate morphemes according to morphotactics and phonology.

- Case study: Turkish verb inflection.
- Categories to model:
	- Voice: passive, active.
	- **•** Tense: aorist, continuous.

# <span id="page-9-0"></span>Two-level morphology

- Finite-state morphology deals well with concatenative morphology.
- Ideally: agglutinative languages (Turkish, Finnish, etc.).
- General two-level scheme:
	- Create the slots for prototypical morphemes.
	- Fill these slots with appropriate morphemes according to morphotactics and phonology.

- Case study: Turkish verb inflection.
- Categories to model:
	- Voice: passive, active.
	- Tense: aorist, continuous.
	- Number: singular, plural.

# <span id="page-10-0"></span>Two-level morphology

- Finite-state morphology deals well with concatenative morphology.
- Ideally: agglutinative languages (Turkish, Finnish, etc.).
- General two-level scheme:
	- Create the slots for prototypical morphemes.
	- Fill these slots with appropriate morphemes according to morphotactics and phonology.

- Case study: Turkish verb inflection.
- Categories to model:
	- Voice: passive, active.
	- Tense: aorist, continuous.
	- Number: singular, plural.
	- $\bullet$  Person:  $1, 2, 3$ .

<span id="page-11-0"></span>● Input format: infinitive+Voice+Tense+Person+Number.

K ロ ▶ K 個 ▶ K 할 ▶ K 할 ▶ 이 할 → 900

<span id="page-12-0"></span>• Input format: infinitive+Voice+Tense+Person+Number.

K □ ▶ K ● K K X B X X B X B X X Q Q Q Q

- $\bullet$  +Voice:  $+$ Pass/ $+$ Act.
- $\bullet$  +Tense: +Aor/+Cont.
- +Person:  $+1/+2/+3$ .
- $\bullet$  +Number:  $+Sg/+Pl$ .

- <span id="page-13-0"></span>• Input format: infinitive+Voice+Tense+Person+Number.
- $\bullet$  +Voice: +Pass/+Act.
- $\bullet$  +Tense:  $+Aor/+Cont.$
- +Person:  $+1/+2/+3$ .
- $\bullet$  +Number:  $+Sg/+P$ .
- Verb form structure:

 $\langle \text{stem}\rangle$  $\langle \text{VoiceSuf}\rangle$  $\langle \text{Tense}\rangle$  $\langle \text{PersNumSuf}\rangle$ 

<span id="page-14-0"></span>• Verb form structure:  $\langle stem \rangle \langle VoiceSuf \rangle \langleTense \rangle \langle PersonSmSuf \rangle$ .

- <span id="page-15-0"></span>• Verb form structure:  $\langle stem \rangle \langle VoiceSuf \rangle \langleTense \rangle \langle PersonSur \rangle$ .
- **•** Passive voice suffix: -n after vowels, -In after I, -Il otherwise.

K ロ ▶ K 個 ▶ K 할 ▶ K 할 ▶ 이 할 → 900

### <span id="page-16-0"></span>Turkish verb conjugation

 $\bullet$  Verb form structure:  $\langle \mathrm{stem}\rangle\langle\mathrm{VoiceSuf}\rangle\langle\mathrm{Tense}\rangle\langle\mathrm{PersNumSuf}\rangle.$ 

- **•** Passive voice suffix: -*n* after vowels. -*In* after *l.* -*Il* otherwise.
- $\bullet$  Aorist suffix:
	- - r after vowels.
	- $\bullet$  -Ir after consonants in polysyllabic stems.
	- $\bullet$  -Ar after consonants in monosyllabic stems.
	- $\bullet$  -*Ir* after 13 monosyllabic exceptions.

### <span id="page-17-0"></span>Turkish verb conjugation

- Verb form structure:  $\langle stem \rangle \langle VoiceSur \rangle \langle Tense \rangle \langle PersonSunSur \rangle$ .
- **•** Passive voice suffix: -*n* after vowels. -*In* after *l.* -*Il* otherwise.
- $\bullet$  Aorist suffix:
	- $\bullet$  -r after vowels.
	- $\bullet$  -Ir after consonants in polysyllabic stems.
	- $\bullet$  -Ar after consonants in monosyllabic stems.
	- $\bullet$  -*Ir* after 13 monosyllabic exceptions.
- $\bullet$  Progressive suffix:
	- $\bullet$  -*Iyor* after consonants.
	- $\bullet$  -yor after u, u, i, i.
	- *Iyor* after vowels, the vowel is removed.
	- *iyor* after roots de-/ye-, the vowel is removed.

### <span id="page-18-0"></span>Turkish verb conjugation

- Verb form structure:  $\langle stem \rangle \langle VoiceSur \rangle \langle Tense \rangle \langle PersonSunSur \rangle$ .
- **•** Passive voice suffix: -*n* after vowels. -*In* after *l.* -*Il* otherwise.
- $\bullet$  Aorist suffix:
	- $\bullet$  -r after vowels.
	- $\bullet$  -Ir after consonants in polysyllabic stems.
	- $\bullet$  -Ar after consonants in monosyllabic stems.
	- $\bullet$  -*Ir* after 13 monosyllabic exceptions.
- $\bullet$  Progressive suffix:
	- $\bullet$  -*Iyor* after consonants.
	- $\bullet$  -yor after  $u, \dot{u}, \dot{u}$ ,
	- *Iyor* after vowels, the vowel is removed.
	- *iyor* after roots de-/ye-, the vowel is removed.

 $QQ$ 

 $\bullet$  Verb ending ( $\langle$ PersNumSuf $\rangle$ ):

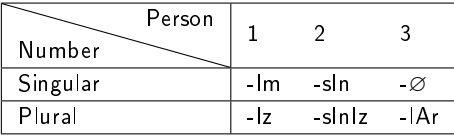

# <span id="page-19-0"></span>Turkish verb conjugation

#### 1 step: defining slots

```
\overline{\text{define V} \text{o} \text{ice "+Act" | "+Pass" ;}}define Tense "+Aor" | "+Prog";
define Number "+Sg" | "+P" ;define Person "+1" | "+2" | "+3" ;
define Input Infinitive Voice Tense Person Number;
# deleting -mAk and defining slots
define MarkerInsertion \left[ . . \right] -> "!" \left\| \quad m \left[ a \right] e] k Voice ;
define InfinitiveDeletion m [ a | e ] k \rightarrow "" || "!"
define TensePattern [ [..] -> "!AorSuffix!" || "!" _7+ "+Aor" ] .o. [ [..] -> "!ProgSuffix!"
      || "!" _ ?+ "+Prog" ];
define PassivePattern [.] -> "!PassSuffix!" || "!" _ ?+ "+Pass" ;
define Cleanup [ Voice | Tense | "!" ] -> "";
```
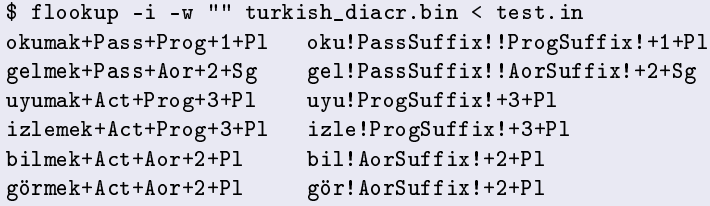

### <span id="page-20-0"></span>Turkish verb conjugation

#### 2 step: filling voice

```
## passive suffix filling
define Passive1 "!PassSuffix!" -> | | || [ Consonant - | ] | ;
define Passive2 "!PassSuffix!" -> | n || | | ;
define Passive3 "!PassSuffix!" -> n || Vowel ;
define PassiveSuffix Passive1 .o. Passive2 .o. Passive3 :
```
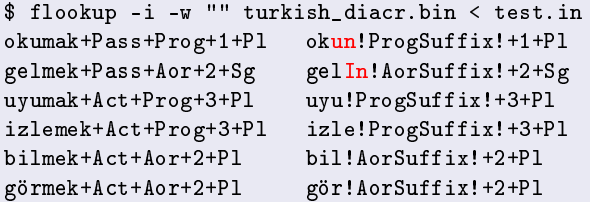

**KOD KARD KED KE DAGA** 

# <span id="page-21-0"></span>Turkish verb conjugation

#### 3 step: filling aorist

```
## aorist suffix filling
define PseudoVowel Vowel | I | A ;
read lexc aor exception.lexc
define AorException;
define Monosyllable Consonant* Vowel Consonant*;
define AorSuffix0 "!AorSuffix!" -> | r || .#. AorException ;
define AorSuffix1 "!AorSuffix!" -> r || PseudoVowel ;
define AorSuffix2 "!AorSuffix!" -> A r || .# Monosyllable ;
define AorSuffix3 "!AorSuffix!" -> 1 r || ;
define AorSuffix AorSuffix0 .o. AorSuffix1 .o. AorSuffix2 .o. AorSuffix3 ;
```

```
$ flookup -i -w "" turkish_diacr.bin < test.in
okumak+Pass+Prog+1+Pl okun!ProgSuffix!+1+Pl
gelmek+Pass+Aor+2+Sg gelInIr+2+Sg
uyumak+Act+Prog+3+Pl uyu!ProgSuffix!+3+Pl
izlemek+Act+Prog+3+Pl izle!ProgSuffix!+3+Pl
bilmek+Act+Aor+2+Pl bilIr+2+Pl
gormek+Act+Aor+2+Pl gorAr+2+Pl
```
<span id="page-22-0"></span>[Turkish verbs](#page-22-0)

# Turkish verb conjugation

#### 4 step: filling progressive

```
## progressive suffix filling
define ProgSuffix0 "!ProgSuffix!" -> "!" I y o r || _;
## after i, i, u, ü
define ProgSuffixVowel0 "!" I \rightarrow "" || [ u | \ddot{u} | \dot{v} | ] =;
## other vowels
define ProgSuffixVowel1 [ a | o | e | ö] "!" -> "" || ;
## demek, yemek
define ProgDemek e "!" I \rightarrow i \parallel \#. [d \mid y] ;
## sonorization
define ProgSonor t -> d || .#. [gi|e|ta] " "!";
define ProgCleanup "!" -> "" || ;
define ProgSuffix ProgSuffix0 .o. ProgSuffixVowel0 .o. ProgSuffixVowel1 .o. ProgDemek .
     o. ProgSonor .o. ProgCleanup ;
```
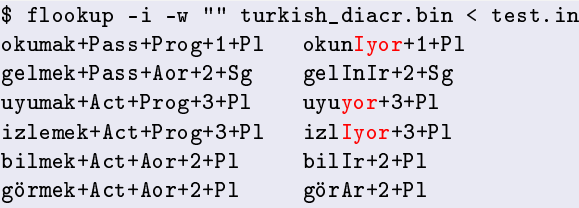

# <span id="page-23-0"></span>Turkish verb conjugation

#### 5 step: verbal endings

```
## ending filling
define Ending1s "+1" "+Sg'' - > 1 m || :
define Ending2s "+2" "+Sg" -> s l n || ;
define Ending3s "+3" "+Sg" -> "" || ;
define Ending1p "+1" "+Pl" \rightarrow 1 z || ^{-};
define Ending2p "+2" "+Pl" -> s \ln |z|| ;
define Ending3p "+3" "+Pl" -> | A r || \cdot;
define Ending Ending1s .o. Ending2s .o. Ending3s .o. Ending1p .o. Ending2p .o.
     Ending3p ;
```

```
$ flookup -i -w "" turkish_diacr.bin < test.in
okumak+Pass+Prog+1+Pl okunIyorIz
gelmek+Pass+Aor+2+Sg gelInIrsIn
uyumak+Act+Prog+3+Pl uyuyorlAr
izlemek+Act+Prog+3+Pl izlIyorlAr
bilmek+Act+Aor+2+Pl bilIrsInIz
gormek+Act+Aor+2+Pl gorArsInIz
```
## <span id="page-24-0"></span>Turkish verb conjugation

6 step: vowel harmony

## Vowel Harmony (left context on output size) define VowelHarmony  $[A \rightarrow a]/$  LastVowelHard  $\ldots$ ,  $A \rightarrow e$  // LastVowelSoft  $\ldots$ , I −> // LastVowelHardStraight \_ ,, I −> i // LastVowelSoftStraight, I −> u // LastVowelHardRound \_ ,, I −> u// LastVowelSoftRound ] ;

define Fill PassiveSuffix .o. AorSuffix .o. ProgSuffix .o. Ending .o. VowelHarmony ; define Grammar Input .o. Pattern .o. Fill ;

```
$ flookup -i -w "" turkish_diacr.bin < test.in
okumak+Pass+Prog+1+Pl okunuyoruz
gelmek+Pass+Aor+2+Sg gelinirsin
uyumak+Act+Prog+3+Pl uyuyorlar
izlemek+Act+Prog+3+Pl izliyorlar
bilmek+Act+Aor+2+Pl bilirsiniz
gormek+Act+Aor+2+Pl gorersiniz
```
# <span id="page-25-0"></span>General model

Spanish verb conjugation is rather simple:

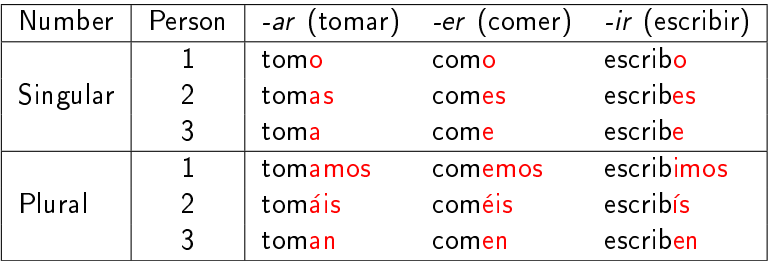

K ロ ▶ K 個 ▶ K 할 ▶ K 할 ▶ 이 할 → 900

### <span id="page-26-0"></span>General model

• Spanish verb conjugation is rather simple:

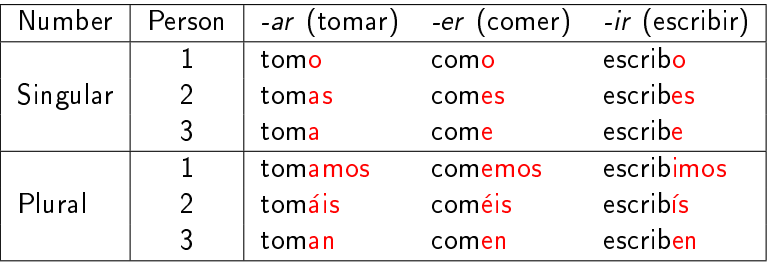

- There are several morphonetic alterations:
	- In  $+1+Sg g$  becomes *j* before -er: emerger  $\rightarrow$  emergo.

### <span id="page-27-0"></span>General model

• Spanish verb conjugation is rather simple:

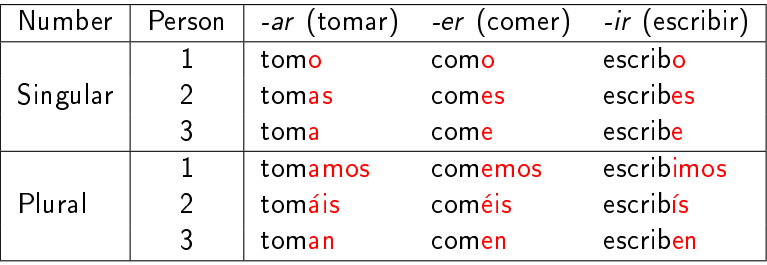

- There are several morphonetic alterations:
	- In  $+1+Sg g$  becomes *j* before -er: emerger  $\rightarrow$  emerjo.
	- $\bullet$  In  $+1+Sg$  c turns to zc before -er/-ir and after vowel: conducir  $\rightarrow$  conduzco. agradecer  $\rightarrow$  agradezco (though mecer  $\rightarrow$  mezo).

### <span id="page-28-0"></span>Model alterations

- **•** Spanish verb conjugation is rather simple.
- But model vowel alterations exist:

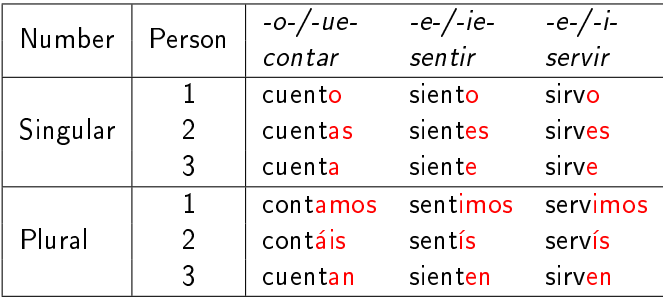

K □ ▶ K ● K K X B X X B X B X X Q Q Q Q

## <span id="page-29-0"></span>Model alterations

- Spanish verb conjugation is rather simple.
- **But model vowel alterations exist:**

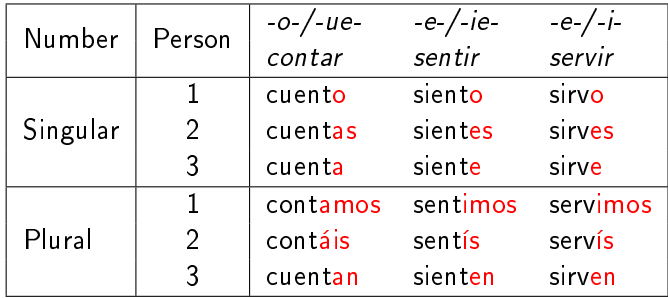

K ロ ▶ K 御 ▶ K 할 ▶ K 할 ▶ 이 할 → 900

• These classes include much more verbs:

- $\bullet$   $-o$ -/-ue-: morir, dormir, soler, soñar, ...
- -e-/-ie-: pensar, entender, perder, preferir, . . .

## <span id="page-30-0"></span>Model alterations

- Spanish verb conjugation is rather simple.
- **But model vowel alterations exist:**

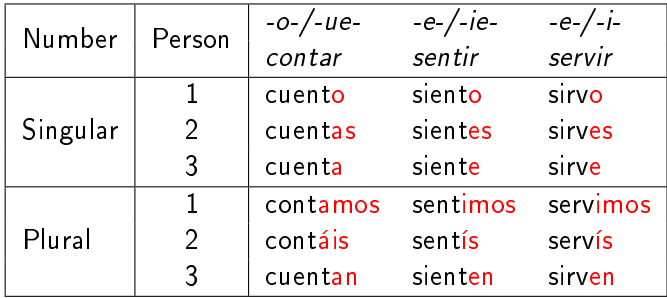

**A DIA K PIA K E A SA K H A K A K A K A SA K A E A A A CA** 

These classes include much more verbs:

- $\bullet$   $\sim$  /-ue-: morir, dormir, soler, sonar,
- -e-/-ie-: pensar, entender, perder, preferir, . . .
- $-e$ - $/ -i$  pedir, vestir, elegir, expedir,

### <span id="page-31-0"></span>Model alterations

Also Spanish has some irregular verbs:

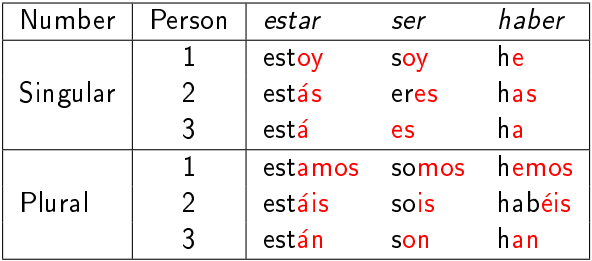

K ロ ▶ K 個 ▶ K 할 ▶ K 할 ▶ 이 할 → 900

<span id="page-32-0"></span>Also Spanish has some irregular verbs:

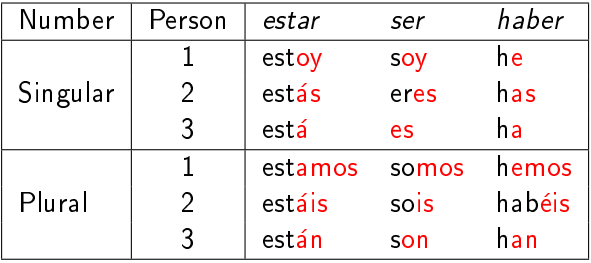

- **•** There are some more irregular verbs: *decir*, *dar, ver, ...*  $\bullet$  Some verbs just have irregular  $+1+S$ g forms:
	- traer  $\rightarrow$  traigo (also caer).
	- valer  $\rightarrow$  valgo (also salir, poner).
	- saber  $\rightarrow$  sé, caber  $\rightarrow$  quepo.

<span id="page-33-0"></span>Also Spanish has some irregular verbs:

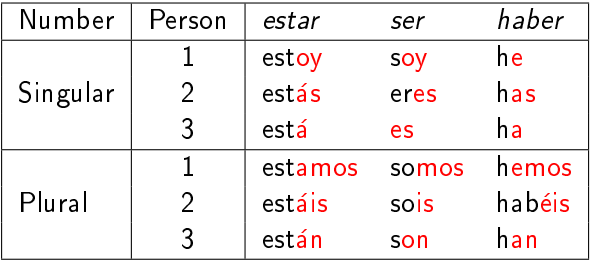

**A DIA K PIA K E A SA K H A K A K A K A SA K A E A A A CA** 

**•** There are some more irregular verbs: *decir*, *dar, ver, ...*  $\bullet$  Some verbs just have irregular  $+1+S$ g forms:

- traer  $\rightarrow$  traigo (also caer).
	- valer  $\rightarrow$  valgo (also salir, poner).
	- saber  $\rightarrow$  sé, caber  $\rightarrow$  quepo.
- How to model that all properly?

# <span id="page-34-0"></span>Regular model

First, model regular verbs (with regular phonetic alterations):

```
1 define Vowele | i | e| i| a | u | o | a| ú| o;<br>2 define Cons b | c | d | f | g | h | j | k | l | m | n | ñ| p | q | r | s | t | v | x | y | z ;
 3 define Letter Cons | Vowel;
 4 define Stem Letter∗ Vowel Letter∗ :
 5 define InfSuffix [a | i | e | r ;
 6 define Infinitive Stem InfSuffix :
 7 define Number "+Sg" | "+Pl" ;
 8 define Person "+1" | "+2" | "+3" ;
 9 define Input Infinitive Number Person;
10 ## phonetic alterations
11 define ChangeEndCons1 c -> z c || Vowel [e | i ] r "+Sg" "+1";
12 define ChangeEndCons2 c −> z || \vert Cons − z \vert \vert \vert e | i ] r "+ Sg" "+1" ;<br>13 define ChangeEndCons3 g −> i. g u −> g, g u −> c || | e | i | r "+ Sg
 13 define ChangeEndCons3 g −> j, g u −> g, q u −> c || _ [ e | i ] r "+Sg" "+1" ;<br>14 define UIR [..] −> v || [ Letter − q ] u    i r [ "+Sg" | "+Pl" "+3" ] ;
     14 dene UIR [..] −> y || [ Letter − q ] u _ i r [ "+Sg" | "+Pl" "+3" ] ;
15 dene ChangeEnd ChangeEndCons1 .o. ChangeEndCons2 .o. ChangeEndCons3 .o. UIR ;
16 ## endings
17 define ieInfSuffix [ i | e | r ;
 18 define PresEnding1s InfŚuffix −> o || _ "+Sg" "+1" ;<br>19 define PresEnding2s a r −> a s, ieInfSuffix −> e s || _ "+Sg" "+2" ;
20 define PresEnding3s a r -> a, ieInfSuffix -> e || <sup>11</sup>+Sg<sup>" ii</sup>+3" ;
21 define PresEnding1p r -> m o s || "+Pl" "+1"
22 define PresEnding2p a r -> ai s, e r -> ei s, i r -> is || "+Pl" "+2" ;
23 define PresEnding3p a r -> a n, ieInfSuffix -> e n || <sup>11</sup>+Pl<sup>"</sup> "+3";
24 dene PresEnding PresEnding1s .o. PresEnding2s .o. PresEnding3s .o. PresEnding1p .o. PresEnding2p .o. PresEnding3p ;
25 # combining all
26 define CleanUp [ Person | Number ] -> "" || :
27 define Regular [ Input .o. ChangeEnd .o. PresEnding ] ;
28 define Grammar [ IrregularForm .P. Regular ] .o. CleanUp ;
```
**KOD KARD KED KE DAGA** 

#### <span id="page-35-0"></span>Lexicon file

Exceptions are listed in the lexicon file:

Multichar Symbols  $+Sg +Pl +1 +2 +3$ 

LEXICON Root

Verb ; Sg1Verb ;

LEXICON Verb

estar+Sg+1 estoy  $#$ ; estar $+$ Sg $+2$ :estás  $\#$ ; estar $+$ Sg $+3$ está  $#$ ; estar+Pl+3 están  $#$ ;

 $s$ er+Sg+1:soy #;  $ser+Sg+2$  eres  $#$ ;  $ser+Sg+3$  es  $#$ : ser+P $+1$  somos  $#$ ;  $ser + P$  $+ 2$ : sois  $#$ ser+P $+3$  son  $#$ ;

haber $+$ Sg $+1$ :he  $\#$ : haber+Sg+2 has  $#$ ; haber $+$ Sg $+3$ : has  $\#$ ; haber $+P$ l $+3$ :han  $\#$ :

LEXICON Sg1Verb

 $saber+Sg+1$ : sé  $#$ ;  $\text{trace} + \text{Sg} + 1 \text{ triangle } \#$ ; caer+Sg+1 caigo  $#$ ;  $c$ aber $+$ Sg $+1$ :quepo  $\#$ ; poner $+$ Sg $+1$ :pongo  $\#$ : valer $+$ Sg $+1$  valgo  $\#$ ; salir+Sg+1 salgo  $#$ ;
# <span id="page-36-0"></span>Spanish: stem alterations

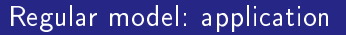

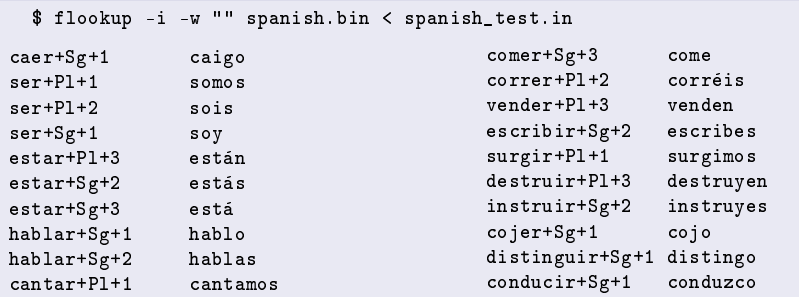

K □ ▶ K @ ▶ K 할 > K 할 > 1 할 > 1 9 Q Q ·

> <span id="page-37-0"></span>Stem alterations occur simultaneously in several forms (all singular and  $+PI+3$ ).

> > **A DIA K PIA K E A SA K H A K A K A K A SA K A E A A A CA**

**It is inconvenient to write in the lexicon all alterations.** 

## <span id="page-38-0"></span>Spanish: stem alterations

- Stem alterations occur simultaneously in several forms (all singular and  $+PI+3$ ).
- **•** It is inconvenient to write in the lexicon all alterations.
- Moreover, after stem alterations stems are subject to usual phonological rules:

K □ ▶ K ● K K X B X X B X B X X Q Q Q Q

- e elegir $+Sg+1 \rightarrow$  elijo
- seguir +  $Sg+1 \rightarrow sigo$  (not \* siguo).

## <span id="page-39-0"></span>Spanish: stem alterations

- Stem alterations occur simultaneously in several forms (all singular and  $+PI+3$ ).
- **•** It is inconvenient to write in the lexicon all alterations.
- Moreover, after stem alterations stems are subject to usual phonological rules:
	- $\bullet$  elegir + Sg + 1  $\rightarrow$  elijo
	- seguir+Sg+1  $\rightarrow$  sigo (not \*siguo).
- In stem alteration branch we compose stem alteration with phonological changes.

K □ ▶ K ● K K X B X X B X B X X Q Q Q Q

In regular branch only phonological changes are applied.

## <span id="page-40-0"></span>Spanish: stem alterations

- Stem alterations occur simultaneously in several forms (all singular and  $+PI+3$ ).
- **•** It is inconvenient to write in the lexicon all alterations.
- Moreover, after stem alterations stems are subject to usual phonological rules:
	- $\bullet$  elegir + Sg + 1  $\rightarrow$  elijo
	- seguir+Sg+1  $\rightarrow$  sigo (not \*siguo).
- In stem alteration branch we compose stem alteration with phonological changes.
- In regular branch only phonological changes are applied.
- This is lenient composition:

 $X. O.Y = (X.o.Y). P.Y$ 

**A DIA K PIA K E A SA K H A K A K A K A SA K A E A A A CA** 

## <span id="page-41-0"></span>Spanish: stem alterations

- Stem alterations occur simultaneously in several forms (all singular and  $+PI+3$ ).
- **It is inconvenient to write in the lexicon all alterations.**
- Moreover, after stem alterations stems are subject to usual phonological rules:
	- $\bullet$  elegir + Sg + 1  $\rightarrow$  elijo
	- seguir+Sg+1  $\rightarrow$  sigo (not \*siguo).
- In stem alteration branch we compose stem alteration with phonological changes.
- In regular branch only phonological changes are applied.
- This is lenient composition:

$$
X.O.Y=(X.o.Y).P.Y
$$

**A DIA K PIA K E A SA K H A K A K A K A SA K A E A A A CA** 

• But we use priority union instead.

### <span id="page-42-0"></span>Spanish: stem alterations

- We have two alteration branches:
	- First inserts  $-(i)g$  before ending of exceptional  $+Sg+1$  forms:  $(c\text{aer} + Sg + 1 \rightarrow c\text{aigo}, \text{salir} + Sg + 1 \rightarrow \text{salgo}).$
	- Second deals with stem vowel change  $(-o-/-ue-, -e-/-ie-, -e-/-i-)$ .

**A DIA K PIA K E A SA K H A K A K A K A SA K A E A A A CA** 

**•** First branch has higher priority: (tener+Sg+1  $\rightarrow$  tengo, but tener+Sg+2  $\rightarrow$  tienes, tener+Sg+3  $\rightarrow$  tiene).

## <span id="page-43-0"></span>Spanish: stem alterations

- We have two alteration branches:
	- First inserts  $-(i)g$  before ending of exceptional  $+Sg+1$  forms:  $(c\text{aer} + Sg + 1 \rightarrow c\text{aigo}, \text{salir} + Sg + 1 \rightarrow \text{salgo}).$
	- Second deals with stem vowel change  $(-o-/-ue-, -e-/-ie-, -e-/-i-)$ .

**A DIA K PIA K E A SA K H A K A K A K A SA K A E A A A CA** 

- **•** First branch has higher priority: (tener+Sg+1  $\rightarrow$  tengo, but tener+Sg+2  $\rightarrow$  tienes, tener+Sg+3  $\rightarrow$  tiene).
- Not to deal with pseudoforms as \*traiger we replace ending with special symbol:

!!!first stem.lexc!!! LEXICON Root traer:traiG%!Ending2%! #; salir:salG%!Ending3%! #;

## <span id="page-44-0"></span>Spanish: stem alterations

- We have two alteration branches:
	- First inserts  $-(i)g$  before ending of exceptional  $+Sg+1$  forms:  $(c\text{aer} + Sg + 1 \rightarrow c\text{aigo}, \text{salir} + Sg + 1 \rightarrow \text{salgo}).$
	- Second deals with stem vowel change  $(-o-/-ue-, -e-/-ie-, -e-/-i-)$ .

**A DIA K PIA K E A SA K H A K A K A K A SA K A E A A A CA** 

- **•** First branch has higher priority: (tener+Sg+1  $\rightarrow$  tengo, but tener+Sg+2  $\rightarrow$  tienes, tener+Sg+3  $\rightarrow$  tiene).
- Not to deal with pseudoforms as \*traiger we replace ending with special symbol:

!!!first stem.lexc!!! LEXICON Root traer:traiG%!Ending2%! #; salir:salG%!Ending3%! #;

• Analogously for second branch (*dorm-*  $\rightarrow$  *duerm-*): !!!second stem.lexc!!!

LEXICON Root

tener:tien%!Ending2%! #; pedir:pid%!Ending2%! #;

<span id="page-45-0"></span>Verb endings are replaced by markers (rules are changed accordingly):

```
define Marker [a r] \rightarrow "!Ending1!", [a r] \rightarrow "!Ending2!",
       [ i r ] -> "!Ending3!" || Number ;
```
**A DIA K PIA K E A SA K H A K A K A K A SA K A E A A A CA** 

**•** Stem transformations are read from lexicons:

```
## lexicon for stem changes
read lexc first stem.lexc
define FirstStem :
define FirstStemChange FirstStem "+Sg" "+1";
read lexc second stem.lexc
define SecondStem ;
define SecondStemChange SecondStem ["+Sg" ? | "+P|" "+3" ] ;
define IrregularStemChange FirstStemChange .P. SecondStemChange ;
```
## <span id="page-46-0"></span>Spanish: stem alterations

Verb endings are replaced by markers (rules are changed accordingly):

```
define Marker [a r] \rightarrow "!Ending1!", [a r] \rightarrow "!Ending2!",
       [ i r ] -> "!Ending3!" || Number ;
```
**•** Stem transformations are read from lexicons:

```
## lexicon for stem changes
read lexc first stem.lexc
define FirstStem :
define FirstStemChange FirstStem "+Sg" "+1";
read lexc second stem.lexc
define SecondStem ;
define SecondStemChange SecondStem ["+Sg" ? | "+Pl" "+3" ] ;
define IrregularStemChange FirstStemChange .P. SecondStemChange ;
```
• In the end everything is combined by priority union:

```
define Regular [ Input .o. [IrregularStemChange .P. Marker ] .o. ChangeEnd .o.
      PresEnding ] ;
```
**A DIA K PIA K E A SA K H A K A K A K A SA K A E A A A CA** 

<span id="page-47-0"></span>Stem alterations work indeed:

\$ flookup -i -w "" spanish\_full.bin < spanish\_stem.in detraer+Sg+1 detraigo tener+Pl+1 tenemos<br>tener+Pl+2 tenéis tener+Pl+2 tener+Sg+1 tengo<br>dormir+Pl+3 duermen  $d$ ormir+Pl+3 dormir+Sg+2 duermes hacer+Sg+1 hago hacer+Sg+3 hace pensar+Sg+1 pienso pensar+Sg+2 piensas pensar+Pl+1 pensamos morir+Sg+3 muere  $morir+P1+2$ pedir+Pl+3 piden<br>pedir+Sg+2 pides  $pedir+Sg+2$ preferir+Pl+1 preferimos preferir+Pl+3 prefieren preferir+Sg+1 prefiero decir+Sg+3 dice preferir+Sg+1 prefiero

 $QQ$ 

<span id="page-48-0"></span>Stem alterations work indeed:

\$ flookup -i -w "" spanish\_full.bin < spanish\_stem.in detraer+Sg+1 detraigo tener+Pl+1 tenemos<br>tener+Pl+2 tenéis  $tener+P1+2$ tener+Sg+1 tengo<br>dormir+P1+3 duermen  $d$ ormir+Pl+3 dormir+Sg+2 duermes hacer+Sg+1 hago hacer+Sg+3 hace pensar+Sg+1 pienso pensar+Sg+2 piensas pensar+Pl+1 pensamos morir+Sg+3 muere  $morir+P1+2$ pedir+Pl+3 piden<br>pedir+Sø+2 pides  $pedir+Sg+2$ preferir+Pl+1 preferimos preferir+Pl+3 prefieren preferir+Sg+1 prefiero decir+Sg+3 dice preferir+Sg+1 prefiero

**KOL E KELKELKARK HOLD** 

• Should be added: derivatonal prefixes.

- tener  $\rightarrow$  contener, mantener, detener, ...
- $\bullet$  hacer  $\rightarrow$  rehacer, deshacer, ...

#### <span id="page-49-0"></span> $\bullet$  +1+Sg form once more:

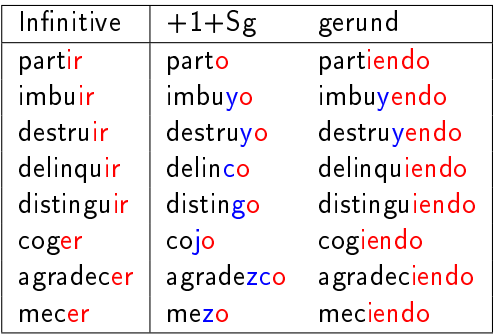

K □ ▶ K @ ▶ K 할 X X 할 X 및 할 X 9 Q @

#### <span id="page-50-0"></span> $\bullet$  +1+Sg form once more:

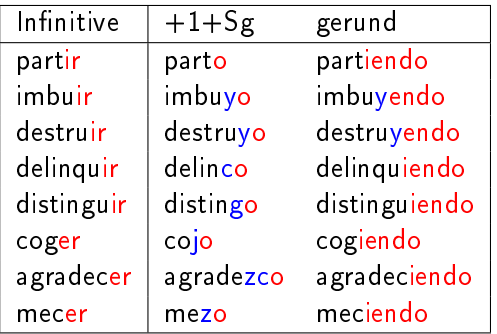

- Personal ending fuses with the stem on morpheme boundary.
- That could be carefully modeled with context "phonetic" rules.

**KOL E KELKELKARK HOLD** 

<span id="page-51-0"></span>[Computational morphology. Day 3. Real-world morphology.](#page-0-0) [Finite-state morphology: real-world examples](#page-51-0) [Arabic: root-and-pattern morphology](#page-51-0) Arabic: root-and-pattern morphology

So far morpheme structure was linear.

K □ ▶ K @ ▶ K 할 > K 할 > 1 할 > 1 9 Q Q ·

<span id="page-52-0"></span>Arabic: root-and-pattern morphology

- So far morpheme structure was linear.
- That is not true for Semitic languages (e.g. Arabic):

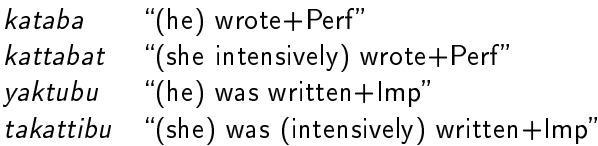

K □ ▶ K ● K K X B X X B X B X X Q Q Q Q

<span id="page-53-0"></span>Arabic: root-and-pattern morphology

- So far morpheme structure was linear.
- That is not true for Semitic languages (e.g. Arabic):

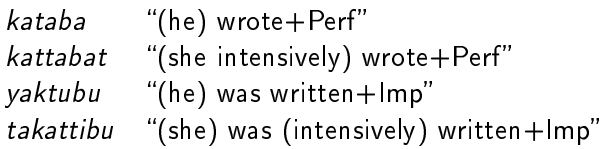

K □ ▶ K ● K K X B X X B X B X X Q Q Q Q

- Root *k-t-b* consists of consonants (usually 3).
- Vowels reflect grammatical information.

<span id="page-54-0"></span>Arabic: root-and-pattern morphology

- So far morpheme structure was linear.
- That is not true for Semitic languages (e.g. Arabic):

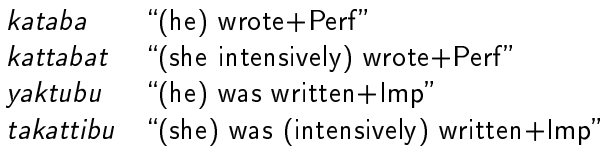

- Root *k-t-b* consists of consonants (usually 3).
- Vowels reflect grammatical information.
- Different verb classes have different vowel patterns:

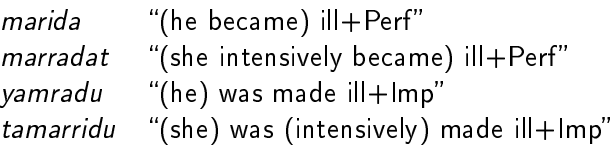

<span id="page-55-0"></span>We want to model something like:

 $\langle \text{stem}\rangle\langle\text{Ypie}\rangle\langle\text{Aspect}\rangle\langle\text{Person}\rangle\langle\text{Gender}\rangle \rightarrow \langle \text{wordForm}\rangle$ 

K □ ▶ K @ ▶ K 할 > K 할 > 1 할 > 1 9 Q Q ·

<span id="page-56-0"></span>• We want to model something like:

 $\langle \text{stem}\rangle\langle\text{Ypie}\rangle\langle\text{Aspect}\rangle\langle\text{Person}\rangle\langle\text{Gender}\rangle \rightarrow \langle \text{wordForm}\rangle$ 

**A DIA K PIA K E A SA K H A K A K A K A SA K A E A A A CA** 

#### Possible values:

- $\bullet$   $\langle \text{Type} \rangle \in \{I, I\}$
- $\bullet$   $\langle \text{Voice} \rangle \in \{ \text{Act}, \text{Pass} \},\$
- $\langle$ Aspect $\rangle \in$  {Perf, Imperf},
- $\bullet$   $\langle$  Person $\rangle \in \{3\},\$
- $\bullet$   $\langle \text{Gender} \rangle \in \{M, F\}.$
- **16** variants

<span id="page-57-0"></span>• We want to model something like:

 $\langle \text{stem}\rangle\langle\text{Ypie}\rangle\langle\text{Aspect}\rangle\langle\text{Person}\rangle\langle\text{Gender}\rangle \rightarrow \langle \text{wordForm}\rangle$ 

**A DIA K PIA K E A SA K H A K A K A K A SA K A E A A A CA** 

#### **•** Possible values:

- $\bullet$   $\langle \text{Type} \rangle \in \{I, I\}$
- $\bullet$   $\langle \text{Voice} \rangle \in \{ \text{Act}, \text{Pass} \},\$
- $\langle$ Aspect $\rangle \in$  {Perf, Imperf},
- $\bullet$   $\langle$  Person $\rangle \in \{3\},\$
- $\bullet$   $\langle \text{Gender} \rangle \in \{M, F\}.$
- **16** variants
- $\bullet$  We model only one class (of the verb KTB "to write").

## <span id="page-58-0"></span>Arabic: word formation

- Word formation in Arabic (A. A. Zalizniak's handout):
- **Stem variants:**

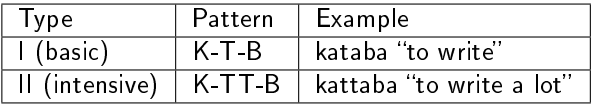

• Prefix/suffix variants:

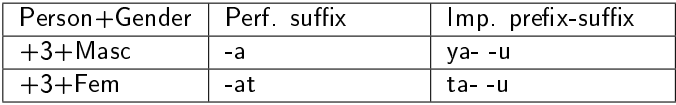

• Vowel filler variants:

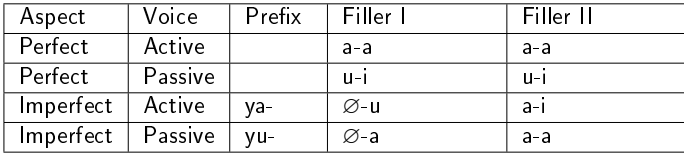

 $4$  ロ )  $4$  何 )  $4$  ヨ )  $4$  ヨ ) B  $2Q$ 

# <span id="page-59-0"></span>Arabic conjugation in FOMA: input

#### **o** Input format:

define Vowel  $[a | i | u]$ ; define Consonant  $[k | t | b | z | h | r | s | f | m | d | n | y];$ define Letter [ Vowel | Consonant ]; define Stem Consonant Consonant Consonant; define Type  $[$  "+ $]$ "  $|$  "+ $]$ "  $]$ ; define Voice  $[$ " $+$ Act"  $|$  " $+$ Pass"]; define Aspect ["+Perf" | "+Imperf"]; define Person "+3"; define Gender  $[$ " $+$ M"  $]$ " $+$ F" $]$ ; define Input Stem Type Voice Aspect Person Gender;

**KOD KARD KED KE DAR** 

# <span id="page-60-0"></span>Arabic conjugation in FOMA: input

#### **o** Input format:

```
define Vowel [a | i | u];
define Consonant [k | t | b | z | h | r | s | f | m | d | n | y];define Letter [ Vowel | Consonant ];
define Stem Consonant Consonant Consonant;
define Type [ "+]" | "+]" ];
define Voice ["+Act" | "+Pass"];
define Aspect ["+Perf" | "+Imperf"];
define Person "+3";
define Gender ['+M''] "+F"];
define Input Stem Type Voice Aspect Person Gender;
```
#### Vowel positions are marked with digits:

```
define 0Insertion [...] \rightarrow  "0" || .# . \_;
define 1Insertion [..] -> "1" || "0" Consonant \qquad;
define 2Insertion \left[ . . \right] \rightarrow "2" \left[ \right] "1" Consonant \left[ . . \right]define 3Insertion [...] \rightarrow "3" || "2" Consonant \overline{\phantom{a}};
define PosInsertion 0Insertion .o. 1Insertion .o. 2Insertion .o. 3Insertion;
```
**A DIA K PIA K E A SA K H A K A K A K A SA K A E A A A CA** 

<span id="page-61-0"></span>Arabic conjugation in FOMA: fillers

Doubling second consonant of intensive:

define CheckTypeI ?∗ "+I" ?∗: define CheckTypeII ?∗ "+II" ?\*; define TypeIIDuplication k -> [k k], b -> [b b], t -> [t t], z -> [z z], h −> [h h], r −> [r r], s −> [s s], f −> [f f], m −> [m m], d −> [d d], n −> [n n] || \_ "2"; define StemProcessing [ CheckTypeI ] | [ CheckTypeII .o. TypeIIDuplication 1:

**A DIA K PIA K E A SA K H A K A K A K A SA K A E A A A CA** 

<span id="page-62-0"></span>Arabic conjugation in FOMA: fillers

Doubling second consonant of intensive:

define CheckTypeI ?∗ "+I" ?\*; define CheckTypeII ?∗ "+II" ?\*; define TypeIIDuplication k -> [k k], b -> [b b], t -> [t t], z -> [z z], h −> [h h], r −> [r r], s −> [s s], f −> [f f], m −> [m m], d −> [d d], n −> [n n] || \_ "2"; define StemProcessing [ CheckTypeI ] | [ CheckTypeII .o. TypeIIDuplication 1:

**KOD KARD KED KE DAGA** 

#### • Defining fillers:

define aaFill "1" -> a, "2" -> a; define aiFill "1" -> a, "2" -> i; define uiFill "1" -> u, "2" -> i; define 0aFill "1" -> [], "2"-> a; define 0uFill "1" ->  $\bar{||}$ , "2"-> u;

<span id="page-63-0"></span>[Computational morphology. Day 3. Real-world morphology.](#page-0-0) [Finite-state morphology: real-world examples](#page-63-0) [Arabic: root-and-pattern morphology](#page-63-0) Arabic conjugation in FOMA: selecting the rule

> Exhaustive search for appropriate rule: define Perfect ActiveFill aaFill: define ImperfectActiveFill [ CheckTypeI .o. 0uFill ] | [ CheckTypeII .o. aiFill ]; define ActiveFill [CheckPerf .o. PerfectActiveFill] | [CheckImperf .o. ImperfectActiveFill]; define Perfect PassiveFill uiFill: define ImperfectPassiveFill [ CheckTypeI .o. 0aFill ] | [ CheckTypeII .o. aaFill ]; define PassiveFill [CheckPerf .o. PerfectPassiveFill] | [CheckImperf .o. ImperfectPassiveFill]; define Fill [CheckPass .o. PassiveFill] | [CheckAct .o. ActiveFill] ;

> > **A DIA K PIA K E A SA K H A K A K A K A SA K A E A A A CA**

# <span id="page-64-0"></span>Arabic conjugation in FOMA: selecting the rule

Exhaustive search for appropriate rule: define Perfect ActiveFill aaFill: define ImperfectActiveFill [ CheckTypeI .o. 0uFill ] | [ CheckTypeII .o. aiFill ]; define ActiveFill [CheckPerf .o. PerfectActiveFill] | [CheckImperf .o. ImperfectActiveFill]; define Perfect PassiveFill uiFill: define ImperfectPassiveFill [ CheckTypeI .o. 0aFill ] | [ CheckTypeII .o. aaFill ]; define PassiveFill [CheckPerf .o. PerfectPassiveFill] | [CheckImperf .o. ImperfectPassiveFill]; define Fill [CheckPass .o. PassiveFill] | [CheckAct .o. ActiveFill] ; • The same for prefixes (0 marker): define  $0$ Prefix " $0"$   $\rightarrow$   $[]$ ; define yaPrefix " $0"$   $->$  y a; define taPrefix " $0"$   $\rightarrow$  t a:

```
define tuPrefix "0" -> t u;
```
define yuPrefix "0" -> y u: define Perfect Prefix 0Prefix:

define ImperfectActivePrefix [CheckMasc .o. yaPrefix] | [CheckFem .o. taPrefix] ; define ImperfectPassivePrefix [CheckMasc .o. yuPrefix] | [CheckFem .o. tuPrefix] ; define ImperfectPrefix [CheckAct .o. ImperfectActivePrefix] | [CheckPass .o. Imperfect Passive Prefix 1:

define Prefix [CheckPerf .o. PerfectPrefix] | [CheckImperf .o. ImperfectPrefix] ;

# <span id="page-65-0"></span>Arabic conjugation in FOMA: selecting the rule

 $\bullet$  Processing the suffixes (3 marker):

define ImperfectSuffix "3"  $->$  u || Type; define Perfect MascSuffix "3" -> a || Type; define Perfect FemSuffix "3" -> a t || Type; define Perfect Suffix [ CheckMasc .o. PerfectMascSuffix ] | [CheckFem .o. PerfectFemSuffix ] ; define Suffix [ CheckPerf .o. PerfectSuffix ] | [ CheckImperf .o. ImperfectSuffix ];

**KOD KARD KED KE DAGA** 

## <span id="page-66-0"></span>Arabic conjugation in FOMA: selecting the rule

 $\bullet$  Processing the suffixes (3 marker):

define ImperfectSuffix "3"  $->$  u || Type; define Perfect MascSuffix "3" -> a || Type; define Perfect FemSuffix "3"  $->$  a t  $||$  Type; define Perfect Suffix [ CheckMasc .o. PerfectMascSuffix ] | [CheckFem .o. PerfectFemSuffix ] ; define Suffix [ CheckPerf .o. PerfectSuffix ] | [ CheckImperf .o. ImperfectSuffix ];

• Combining all stages together:

dene Cleanup Type | Voice | Aspect | Person | Gender −> [] ; define Grammar Input .o. PosInsertion .o. StemProcessing .o. Fill .o. Prefix .o. Suffix o. Cleanup;

**A DIA K PIA K E A SA K H A K A K A K A SA K A E A A A CA** 

## <span id="page-67-0"></span>Arabic conjugation in FOMA: selecting the rule

 $\bullet$  Processing the suffixes (3 marker):

define ImperfectSuffix "3"  $->$  u || Type; define Perfect MascSuffix "3" -> a || Type; define Perfect FemSuffix "3" -> a t || Type; define Perfect Suffix [ CheckMasc .o. PerfectMascSuffix ] | [CheckFem .o. PerfectFemSuffix ] ; define Suffix [ CheckPerf .o. PerfectSuffix ] | [ CheckImperf .o. ImperfectSuffix ];

• Combining all stages together:

dene Cleanup Type | Voice | Aspect | Person | Gender −> [] ; define Grammar Input .o. PosInsertion .o. StemProcessing .o. Fill .o. Prefix .o. Suffix o. Cleanup;

**A DIA K PIA K E A SA K H A K A K A K A SA K A E A A A CA** 

• Real Arabic morphology is much more complex.

## <span id="page-68-0"></span>Arabic conjugation in FOMA: selecting the rule

 $\bullet$  Processing the suffixes (3 marker):

define ImperfectSuffix "3"  $->$  u || Type; define Perfect MascSuffix "3" -> a || Type; define Perfect FemSuffix "3" -> a t || Type; define Perfect Suffix [ CheckMasc .o. PerfectMascSuffix ] | [CheckFem .o. PerfectFemSuffix ] ; define Suffix [ CheckPerf .o. PerfectSuffix ] | [ CheckImperf .o. ImperfectSuffix ];

• Combining all stages together:

dene Cleanup Type | Voice | Aspect | Person | Gender −> [] ; define Grammar Input .o. PosInsertion .o. StemProcessing .o. Fill .o. Prefix .o. Suffix o. Cleanup;

- Real Arabic morphology is much more complex.
- $\bullet$  But it was one of the first languages to obtain a transducer grammar (Beesley, 1990).

**A DIA K PIA K E A SA K H A K A K A K A SA K A E A A A CA** 

<span id="page-69-0"></span>[Computational morphology. Day 3. Real-world morphology.](#page-0-0) [Morphological tagging](#page-69-0)

# Morphological tagging: example

- The main task of computational morphology: morphological tagging.
- Tagging assigns morphological labels to words.

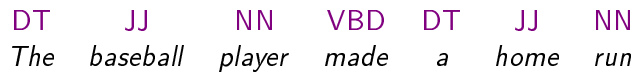

K □ ▶ K @ ▶ K 할 > K 할 > 1 할 > 1 9 Q Q ·

<span id="page-70-0"></span>[Computational morphology. Day 3. Real-world morphology.](#page-0-0) [Morphological tagging](#page-70-0)

# Morphological tagging: example

- The main task of computational morphology: morphological tagging.
- Tagging assigns morphological labels to words.

DT JJ NN VBD DT JJ NN The baseball player made a home run • The most difficult problem: homonymy. PRP VB RB TO VB NN

I run home to play baseball

**KORK (FRAGE) KEN EL POLO** 

<span id="page-71-0"></span>[Computational morphology. Day 3. Real-world morphology.](#page-0-0) [Morphological tagging](#page-71-0)

# Morphological tagging: example

- The main task of computational morphology: morphological tagging.
- Tagging assigns morphological labels to words.

DT JJ NN VBD DT JJ NN The baseball player made a home run • The most difficult problem: homonymy. PRP VB RB TO VB NN run home to play baseball • Some words have several tags:

**KORK (FRAGE) KEN EL POLO** 

- **·** baseball: NN, JJ
- *run*: VB, VBN, NN
- home: NN, JJ, RB
# <span id="page-72-0"></span>Morphological tagging: example

The main task of computational morphology: morphological tagging.

**A DIA K PIA K E A SA K H A K A K A K A SA K A E A A A CA** 

Tagging assigns morphological labels to words.

DT JJ NN VBD DT JJ NN The baseball player made a home run • The most difficult problem: homonymy. PRP VB RB TO VB NN run home to play baseball

- Some words have several tags:
	- **·** baseball: NN, JJ
	- *run*: VB, VBN, NN
	- home: NN, JJ, RB
- How to discriminate between possible variants?

# <span id="page-73-0"></span>Morphological tagging: example

- The main task of computational morphology: morphological tagging.
- Tagging assigns morphological labels to words.

DT JJ NN VBD DT JJ NN The baseball player made a home run • The most difficult problem: homonymy. PRP VB RB TO VB NN

run home to play baseball

- Some words have several tags:
	- baseball: NN, JJ
	- *run*: VB, VBN, NN
	- home: NN, JJ, RB
- How to discriminate between possible variants?
- Other problem: tagging of unknown words.

# <span id="page-74-0"></span>Morphological tagging: variants

- Two variants of morphological tagging.
- Coarse (POS-tagging): only part-of-speech labels (about 10−15 labels).

### baseball NN

# <span id="page-75-0"></span>Morphological tagging: variants

- Two variants of morphological tagging.
- Coarse (POS-tagging): only part-of-speech labels (about 10−15 labels).

### baseball NN

- Fine-grained: full morphological description.
- Feature-based description:

kupila "(she) bought" VERB Mood=Ind, Tense=Past,

Aspect=Perf, Voice=Active, Number=Sing, Gender=Fem

# <span id="page-76-0"></span>Morphological tagging: variants

- Two variants of morphological tagging.
- Coarse (POS-tagging): only part-of-speech labels (about 10−15 labels).

### baseball NN

- Fine-grained: full morphological description.
- Feature-based description:

kupila "(she) bought" VERB Mood=Ind, Tense=Past,

Aspect=Perf, Voice=Active, Number=Sing, Gender=Fem

**A DIA K PIA K E A SA K H A K A K A K A SA K A E A A A CA** 

**•** Positional description:

kupila Vmis-sfa-e-

# <span id="page-77-0"></span>Morphological tagging: variants

- Two variants of morphological tagging.
- Coarse (POS-tagging): only part-of-speech labels (about 10−15 labels).

### baseball NN

- Fine-grained: full morphological description.
- Feature-based description:

kupila "(she) bought" VERB Mood=Ind, Tense=Past, Aspect=Perf, Voice=Active,

**A DIA K PIA K E A SA K H A K A K A K A SA K A E A A A CA** 

Number=Sing, Gender=Fem **•** Positional description:

kupila Vmis-sfa-e-

For English: no coarse tags, extended set of POS-tags.

# <span id="page-78-0"></span>Morphological tagging: variants

- Two variants of morphological tagging.
- Coarse (POS-tagging): only part-of-speech labels (about 10−15 labels).

### baseball NN

- Fine-grained: full morphological description.
- Feature-based description:

kupila "(she) bought" VERB Mood=Ind, Tense=Past, Aspect=Perf, Voice=Active,

Number=Sing, Gender=Fem

**•** Positional description:

#### kupila Vmis-sfa-e-

- For English: no coarse tags, extended set of POS-tags.
- For inflectional languages: large number of complex tags (up to 1000 for Russian or Czech).

# <span id="page-79-0"></span>Morphological tagging standards

Oldest standard Penn treebank (Marcus et al., 1993). 36 POStags for English with no inner structure ([https://www.ling.](https://www.ling.upenn.edu/courses/Fall_2003/ling001/penn_treebank_pos.html) [upenn.edu/courses/Fall\\_2003/ling001/penn\\_treebank\\_pos.html](https://www.ling.upenn.edu/courses/Fall_2003/ling001/penn_treebank_pos.html)):

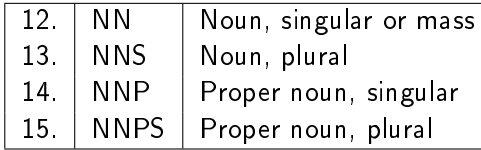

**KOD KOD KED KED E VOOR** 

## <span id="page-80-0"></span>Morphological tagging standards

Oldest standard Penn treebank (Marcus et al., 1993). 36 POStags for English with no inner structure ([https://www.ling.](https://www.ling.upenn.edu/courses/Fall_2003/ling001/penn_treebank_pos.html) [upenn.edu/courses/Fall\\_2003/ling001/penn\\_treebank\\_pos.html](https://www.ling.upenn.edu/courses/Fall_2003/ling001/penn_treebank_pos.html)):

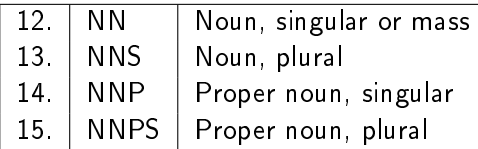

- For inflectional languages, two basic approaches:
	- Positional tagset (Multext-East project for Slavic languages).

# <span id="page-81-0"></span>Morphological tagging standards

Oldest standard Penn treebank (Marcus et al., 1993). 36 POStags for English with no inner structure ([https://www.ling.](https://www.ling.upenn.edu/courses/Fall_2003/ling001/penn_treebank_pos.html) [upenn.edu/courses/Fall\\_2003/ling001/penn\\_treebank\\_pos.html](https://www.ling.upenn.edu/courses/Fall_2003/ling001/penn_treebank_pos.html)):

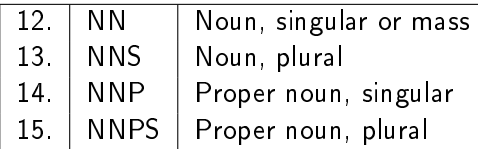

- For inflectional languages, two basic approaches:
	- Positional tagset (Multext-East project for Slavic languages).

**A DIA K PIA K E A SA K H A K A K A K A SA K A E A A A CA** 

Feature-based tagset (Universal Dependencies project).

### <span id="page-82-0"></span>Positional tagsets

Used in Multext-East project for Slavic languages (<http://nl.ijs.si/ME/>).

K □ ▶ K @ ▶ K 할 > K 할 > 1 할 > 1 9 Q Q ·

• Each tag is a sequence of letters.

### <span id="page-83-0"></span>Positional tagsets

- Used in Multext-East project for Slavic languages  $(http://n1.ijs.si/ME/).$
- Each tag is a sequence of letters.
- First capital letter stands for part-of-speech

 $(N -$  noun,  $V -$  verb, etc.).

For most Slavic languages there are 13 basic POS-tags.

## <span id="page-84-0"></span>Positional tagsets

- Used in Multext-East project for Slavic languages  $(http://n1.ijs.si/ME/).$
- Each tag is a sequence of letters.
- First capital letter stands for part-of-speech

 $(N -$  noun,  $V -$  verb, etc.).

- For most Slavic languages there are 13 basic POS-tags.
- **Other smallcase letters reflect features:**

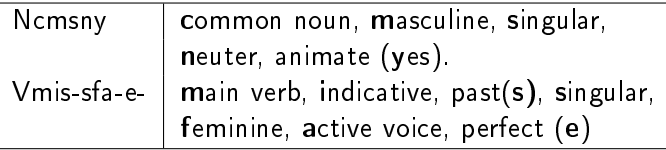

**A O A G A 4 O A G A G A G A 4 O A C** 

## <span id="page-85-0"></span>Positional tagsets

- Used in Multext-East project for Slavic languages (<http://nl.ijs.si/ME/>).
- Each tag is a sequence of letters.
- First capital letter stands for part-of-speech

 $(N -$  noun,  $V -$  verb, etc.).

- For most Slavic languages there are 13 basic POS-tags.
- **Other smallcase letters reflect features:**

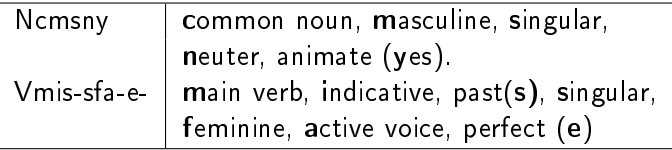

• Disadvantage: tags are language- and specification-dependent.

### <span id="page-86-0"></span>Feature-based tagsets

- Tags are specified accoriding to CONLL-U format <http://universaldependencies.org/format.html>.
- Each tag has two parts: universal POS-tag (UPOSTAG) and feature-value description (FEATS).

K □ ▶ K @ ▶ K 할 > K 할 > 1 할 > 1 9 Q Q ·

## <span id="page-87-0"></span>Feature-based tagsets

- Tags are specified accoriding to CONLL-U format <http://universaldependencies.org/format.html>.
- Each tag has two parts: universal POS-tag (UPOSTAG) and feature-value description (FEATS).
- **.** 17 universal POS labels:

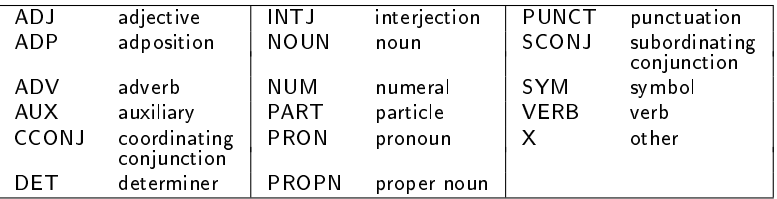

K □ ▶ K ● K K X B X X B X B X X Q Q Q Q

## <span id="page-88-0"></span>Feature-based tagsets

- Tags are specified accoriding to CONLL-U format <http://universaldependencies.org/format.html>.
- Each tag has two parts: universal POS-tag (UPOSTAG) and feature-value description (FEATS).
- **.** 17 universal POS labels:

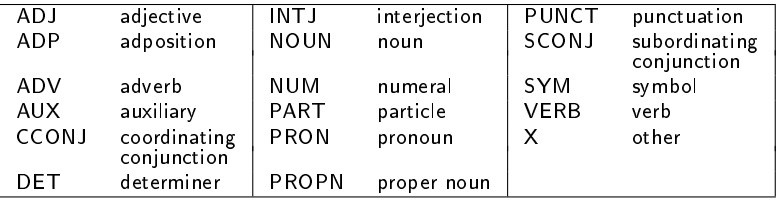

• 21 features: 6 lexical and 15 inflectional (Gender, Number, etc.).

## <span id="page-89-0"></span>Feature-based tagsets

- Tags are specified accoriding to CONLL-U format <http://universaldependencies.org/format.html>.
- Each tag has two parts: universal POS-tag (UPOSTAG) and feature-value description (FEATS).
- **.** 17 universal POS labels:

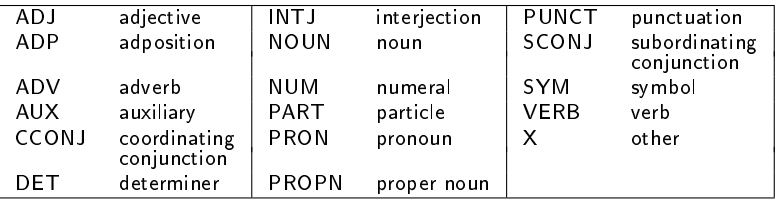

- 21 features: 6 lexical and 15 inflectional (Gender, Number, etc.).
- . Is a general standard for corpora in different languages (50 languages in version 2.0, March, 2017).

#### <span id="page-90-0"></span>N-gram models: motivation

Morphological tagging seeks for most probable sequence of tags for given sequence of words.

K □ ▶ K @ ▶ K 할 > K 할 > 1 할 > 1 9 Q Q ·

#### <span id="page-91-0"></span>N-gram models: motivation

- Morphological tagging seeks for most probable sequence of tags for given sequence of words.
- $\bullet$  Formally, for given words  ${\sf w}_{1,N} = w_1 \ldots w_N$  we search for sequence of tags  $\hat{\mathbf{t}}_{1,N} = t_1 \dots t_N$  with highest probability  $p(\mathbf{t}|\mathbf{w})$ .

 $\hat{t}$  = argmax<sub>t</sub>  $p(t|w)$ 

#### <span id="page-92-0"></span>N-gram models: motivation

- Morphological tagging seeks for most probable sequence of tags for given sequence of words.
- $\bullet$  Formally, for given words  ${\sf w}_{1,N} = w_1 \ldots w_N$  we search for sequence of tags  $\hat{\mathbf{t}}_{1,N} = t_1 \dots t_N$  with highest probability  $p(\mathbf{t}|\mathbf{w})$ .

$$
\widehat{t} = \text{argmax}_{\mathbf{t}} p(\mathbf{t}|\mathbf{w})
$$

**A DIA K PIA K E A SA K H A K A K A K A SA K A E A A A CA** 

• But how to calculate the probability  $p(t|\mathbf{w})$ ?

#### <span id="page-93-0"></span>N-gram models: motivation

- Morphological tagging seeks for most probable sequence of tags for given sequence of words.
- $\bullet$  Formally, for given words  ${\sf w}_{1,N} = w_1 \ldots w_N$  we search for sequence of tags  $\hat{\mathbf{t}}_{1,N} = t_1 \dots t_N$  with highest probability  $p(\mathbf{t}|\mathbf{w})$ .

$$
\widehat{t} = \operatorname{argmax}_{\mathbf{t}} p(\mathbf{t}|\mathbf{w})
$$

- But how to calculate the probability  $p(t|w)$ ?
- For now we cannot estimate even  $p(t)$ .

### <span id="page-94-0"></span>Probability of sequence

• By chain rule, 
$$
p(t_1 \ldots t_N)
$$
 is

$$
p(t_1 \ldots t_N) = p(t_1)p(t_2|t_1)p(t_3|t_1t_2)\ldots p(t_N|t_1 \ldots t_{N-1})
$$

K □ ▶ K @ ▶ K 할 > K 할 > 1 할 > 1 9 Q Q ·

#### <span id="page-95-0"></span>Probability of sequence

• By chain rule, 
$$
p(t_1 \ldots t_N)
$$
 is

$$
p(t_1 \ldots t_N) = p(t_1)p(t_2|t_1)p(t_3|t_1t_2)\ldots p(t_N|t_1 \ldots t_{N-1})
$$

K □ ▶ K @ ▶ K 할 > K 할 > 1 할 > 1 9 Q Q ·

• There is no way to estimate  $p(t_{1000}|t_1 \ldots t_{999})$ .

#### <span id="page-96-0"></span>Probability of sequence

• By chain rule, 
$$
p(t_1 \ldots t_N)
$$
 is

$$
p(t_1 \ldots t_N) = p(t_1)p(t_2|t_1)p(t_3|t_1t_2)\ldots p(t_N|t_1 \ldots t_{N-1})
$$

- There is no way to estimate  $p(t_{1000}|t_1 \dots t_{999})$ .
- N-gram model assumption: each word depends only on  $n 1$ preceding words (in our case, tags).

**A DIA K PIA K E A SA K H A K A K A K A SA K A E A A A CA** 

• Formally,  $p(t_N|t_1 \ldots t_{N-1}) = p(t_N|t_{N-n+1} \ldots t_{N-1}).$ 

#### <span id="page-97-0"></span>Probability of sequence

• By chain rule, 
$$
p(t_1 \ldots t_N)
$$
 is

$$
p(t_1 \ldots t_N) = p(t_1)p(t_2|t_1)p(t_3|t_1t_2)\ldots p(t_N|t_1 \ldots t_{N-1})
$$

- There is no way to estimate  $p(t_{1000}|t_1 \dots t_{999})$ .
- N-gram model assumption: each word depends only on  $n-1$ preceding words (in our case, tags).
- Formally,  $p(t_N|t_1 \ldots t_{N-1}) = p(t_N|t_{N-n+1} \ldots t_{N-1}).$
- For example, for trigram model  $(n = 3)$ :

 $p(t_1 ... t_N) = p(t_1)p(t_2|t_1)p(t_3|t_1t_2)p(t_4|t_2t_3)...p(t_N|t_{N-2}t_{N-1})$ 

**A DIA K PIA K E A CHA K H A K A K A K A CA** 

#### <span id="page-98-0"></span>Probability of sequence

• By chain rule, 
$$
p(t_1 \ldots t_N)
$$
 is

$$
p(t_1 \ldots t_N) = p(t_1)p(t_2|t_1)p(t_3|t_1t_2)\ldots p(t_N|t_1 \ldots t_{N-1})
$$

- There is no way to estimate  $p(t_{1000}|t_1 \ldots t_{999})$ .
- N-gram model assumption: each word depends only on  $n-1$ preceding words (in our case, tags).
- Formally,  $p(t_N|t_1 \ldots t_{N-1}) = p(t_N|t_{N-n+1} \ldots t_{N-1}).$
- For example, for trigram model  $(n = 3)$ :

 $p(t_1 ... t_N) = p(t_1)p(t_2|t_1)p(t_3|t_1t_2)p(t_4|t_2t_3)...p(t_N|t_{N-2}t_{N-1})$ 

**A DIA K PIA K E A CHA K H A K A K A K A CA** 

• But how to estimate  $p(t_N|t_{N-2}t_{N-1})$ ?

## <span id="page-99-0"></span>Estimating *n*-gram probabilities

 $\bullet$   $p(t_3|t_1t_2)$  is the fraction of time we expect  $t_3$  to occur after  $t_1t_2$ .

K □ ▶ K @ ▶ K 할 > K 할 > 1 할 > 1 9 Q Q ·

## <span id="page-100-0"></span>Estimating *n*-gram probabilities

- $\bullet$   $p(t_3|t_1t_2)$  is the fraction of time we expect  $t_3$  to occur after  $t_1t_2$ .
- $\bullet$  Let us calculate this fraction:

$$
p(t_3|t_1t_2) = \frac{c(t_1t_2t_3)}{c(t_1t_2\odot)} = \frac{c(t_1t_2t_3)}{\sum\limits_t c(t_1t_2t_3)}
$$
  
\n
$$
c(t_1t_2t_3) = \text{number of } t_1t_2t_3 \text{ occurrences,}
$$
  
\n
$$
c(t_1t_2\odot) = \text{number of times something occurs after } t_1t_2.
$$

**KOL E KELKELKARK HOLG** 

## <span id="page-101-0"></span>Estimating *n*-gram probabilities

- $p(t_3|t_1t_2)$  is the fraction of time we expect  $t_3$  to occur after  $t_1t_2$ .
- $\bullet$  Let us calculate this fraction:

$$
p(t_3|t_1t_2) = \frac{c(t_1t_2t_3)}{c(t_1t_2\odot)} = \frac{c(t_1t_2t_3)}{\sum\limits_t c(t_1t_2t)} \nc(t_1t_2t_3) = number of t_1t_2t_3 occurrences, \nc(t_1t_2\odot) = number of times something occurs after t_1t_2.
$$

Problem: everything containing a trigram that never occurred in training corpus  $(c(t_1t_2t_3) = 0)$  has count 0.

## <span id="page-102-0"></span>Estimating *n*-gram probabilities

- $p(t_3|t_1t_2)$  is the fraction of time we expect  $t_3$  to occur after  $t_1t_2$ .
- Let us calculate this fraction:

$$
p(t_3|t_1t_2) = \frac{c(t_1t_2t_3)}{c(t_1t_2\odot)} = \frac{c(t_1t_2t_3)}{\sum\limits_t c(t_1t_2t_3)}
$$
  
\n
$$
c(t_1t_2t_3) = \text{number of } t_1t_2t_3 \text{ occurrences,}
$$
  
\n
$$
c(t_1t_2\odot) = \text{number of times something occurs after } t_1t_2.
$$

- Problem: everything containing a trigram that never occurred in training corpus  $(c(t_1t_2t_3)=0)$  has count 0.
- $\bullet$  Solution: every n-gram additionally occurs  $\alpha$  times.

$$
p(t_3|t_1t_2)=\frac{c(t_1t_2t_3)+\alpha}{c(t_1t_2\odot)+\alpha|D|},|D|-\text{size of dictionary}.
$$

### <span id="page-103-0"></span>Estimating *n*-gram probabilities

• additive (Laplace) smoothing  $-$  add  $\alpha$  to all the counts:

$$
p(t_3|t_1t_2)=\frac{c(t_1t_2t_3)+\alpha}{c(t_1t_2\odot)+\alpha|D|},|D|-\text{size of dictionary}.
$$

### <span id="page-104-0"></span>Estimating *n*-gram probabilities

• additive (Laplace) smoothing  $-$  add  $\alpha$  to all the counts:

$$
p(t_3|t_1t_2)=\frac{c(t_1t_2t_3)+\alpha}{c(t_1t_2\odot)+\alpha|D|},|D|-\text{size of dictionary}.
$$

• How to choose  $\alpha$ ? It should depend on n-gram order, size of dictionary, corpus size...

K □ ▶ K @ ▶ K 할 > K 할 > 1 할 > 1 9 Q Q ·

### <span id="page-105-0"></span>Estimating n-gram probabilities

• additive (Laplace) smoothing – add  $\alpha$  to all the counts:

$$
p(t_3|t_1t_2)=\frac{c(t_1t_2t_3)+\alpha}{c(t_1t_2\odot)+\alpha|D|},|D|-\text{size of dictionary}.
$$

- How to choose  $\alpha$ ? It should depend on n-gram order, size of dictionary, corpus size...
- $\bullet$  With improper  $\alpha$ : inadequate.
- $\bullet$  Selection of proper  $\alpha$ : too complicated (used only for unigram models).

K □ ▶ K ● K K X B X X B X B X X Q Q Q Q

### <span id="page-106-0"></span>Backoff smoothing

Sometimes trigram counts are too sparse (data from Europarl corpus):

> new scientific fact 0 scientific fact 12 new scientific do 0 scientific do  $0$

> > K □ ▶ K @ ▶ K 할 > K 할 > 1 할 > 1 9 Q Q ·

### <span id="page-107-0"></span>Backoff smoothing

Sometimes trigram counts are too sparse (data from Europarl corpus):

> new scientific fact 0 scientific fact 12 new scientific do 0 scientific do 0

• By trigram model  $p(\text{fact}|\text{new scientific}) = p(\text{do}|\text{new scientific})$ .

**KOL E KELKELKARK HOLG**
## <span id="page-108-0"></span>Backoff smoothing

Sometimes trigram counts are too sparse (data from Europarl corpus):

> new scientific fact 0 scientific fact 12 new scientific do 0 scientific do 0

- $\bullet$  By trigram model p(fact|new scientific) = p(do|new scientific).
- $\bullet$  We should "descend" to lower order for more reliable estimates.

K □ ▶ K ● K K X B X X B X B X X Q Q Q Q

## <span id="page-109-0"></span>Backoff smoothing

Sometimes trigram counts are too sparse (data from Europarl corpus):

> new scientific fact 0 scientific fact 12 new scientific do 0 scientific do 0

- By trigram model  $p(\text{fact}|\text{new scientific}) = p(\text{do}|\text{new scientific})$ .
- $\bullet$  We should "descend" to lower order for more reliable estimates.
- General scheme (interpolation):

$$
p_l(t_n|\mathbf{t}_{1,n-1}) = \lambda p_c(t_n|\mathbf{t}_{1,n-1}) + (1-\lambda)p_l(t_n|\mathbf{t}_{2,n-1})
$$
  
\n
$$
p_c(t_n|\mathbf{t}_{1,n-1}) = \frac{c(t_1...t_n)}{c(t_1...t_{n-1} \odot)}(\text{``honest'' counts})
$$

## <span id="page-110-0"></span>Backoff smoothing

General scheme (interpolation):

$$
p_l(t_n|\mathbf{t}_{1,n-1}) = \lambda p_c(t_n|\mathbf{t}_{1,n-1}) + (1-\lambda)p_l(t_n|\mathbf{t}_{2,n-1})
$$
  
\n
$$
p_c(t_n|\mathbf{t}_{1,n-1}) = \frac{c(t_1...t_n)}{c(t_1...t_{n-1} \odot)}(\text{``honest'' counts})
$$

General scheme (backoff):

$$
p_{BO}(t_n|{\bf t}_{1,n-1})=\begin{cases} \lambda p_c(t_n|{\bf t}_{1,n-1}), & c(t_1 \ldots t_n) > 0, \\ (1-\lambda)p_{BO}(t_n|{\bf t}_{2,n-1}), & c(t_1 \ldots t_n) = 0 \end{cases}
$$

## <span id="page-111-0"></span>Backoff smoothing

General scheme (interpolation):

$$
p_l(t_n|\mathbf{t}_{1,n-1}) = \lambda p_c(t_n|\mathbf{t}_{1,n-1}) + (1-\lambda)p_l(t_n|\mathbf{t}_{2,n-1})
$$
  
\n
$$
p_c(t_n|\mathbf{t}_{1,n-1}) = \frac{c(t_1...t_n)}{c(t_1...t_{n-1} \odot)}(\text{``honest'' counts})
$$

General scheme (backoff):

$$
p_{BO}(t_n|{\bf t}_{1,n-1})=\begin{cases} \lambda p_c(t_n|{\bf t}_{1,n-1}), & c(t_1 \ldots t_n) > 0, \\ (1-\lambda)p_{BO}(t_n|{\bf t}_{2,n-1}), & c(t_1 \ldots t_n) = 0 \end{cases}
$$

K ロ ▶ K 個 ▶ K 할 ▶ K 할 ▶ 이 할 → 900

 $\bullet$  How to calculate  $\lambda$ ?

## <span id="page-112-0"></span>Backoff smoothing

General scheme (interpolation):

$$
p_l(t_n|t_{1,n-1}) = \lambda p_c(t_n|t_{1,n-1}) + (1-\lambda)p_l(t_n|t_{2,n-1})
$$
  
\n
$$
p_c(t_n|t_{1,n-1}) = \frac{c(t_1...t_n)}{c(t_1...t_{n-1} \odot)}(\text{``honest'' counts)}
$$

General scheme (backoff):

$$
p_{BO}(t_n|{\bf t}_{1,n-1})=\begin{cases} \lambda p_c(t_n|{\bf t}_{1,n-1}), & c(t_1 \ldots t_n) > 0, \\ (1-\lambda)p_{BO}(t_n|{\bf t}_{2,n-1}), & c(t_1 \ldots t_n) = 0 \end{cases}
$$

- How to calculate  $\lambda$ ?
- The greater is  $\lambda$  for history  $t_1 \ldots t_{n-1}$ , the more we "trust" the counts and the less expect new words.

K □ ▶ K ● K K X B X X B X B X X Q Q Q Q

# <span id="page-113-0"></span>Backoff smoothing

General scheme (interpolation):

$$
p_l(t_n|t_{1,n-1}) = \lambda p_c(t_n|t_{1,n-1}) + (1-\lambda)p_l(t_n|t_{2,n-1})
$$
  
\n
$$
p_c(t_n|t_{1,n-1}) = \frac{c(t_1...t_n)}{c(t_1...t_{n-1} \odot)}(\text{``honest'' counts)}
$$

General scheme (backoff):

$$
p_{BO}(t_n|{\bf t}_{1,n-1})=\begin{cases} \lambda p_c(t_n|{\bf t}_{1,n-1}), & c(t_1 \ldots t_n) > 0, \\ (1-\lambda)p_{BO}(t_n|{\bf t}_{2,n-1}), & c(t_1 \ldots t_n) = 0 \end{cases}
$$

- How to calculate  $\lambda$ ?
- The greater is  $\lambda$  for history  $t_1 \ldots t_{n-1}$ , the more we "trust" the counts and the less expect new words.

- We do it when:
	- $t_1 \ldots t_{n-1}$  occurs enough times.

# <span id="page-114-0"></span>Backoff smoothing

General scheme (interpolation):

$$
p_l(t_n|t_{1,n-1}) = \lambda p_c(t_n|t_{1,n-1}) + (1-\lambda)p_l(t_n|t_{2,n-1})
$$
  
\n
$$
p_c(t_n|t_{1,n-1}) = \frac{c(t_1...t_n)}{c(t_1...t_{n-1} \odot)}(\text{``honest'' counts)}
$$

General scheme (backoff):

$$
p_{BO}(t_n|{\bf t}_{1,n-1})=\begin{cases} \lambda p_c(t_n|{\bf t}_{1,n-1}), & c(t_1 \ldots t_n) > 0, \\ (1-\lambda)p_{BO}(t_n|{\bf t}_{2,n-1}), & c(t_1 \ldots t_n) = 0 \end{cases}
$$

- How to calculate  $\lambda$ ?
- The greater is  $\lambda$  for history  $t_1 \ldots t_{n-1}$ , the more we "trust" the counts and the less expect new words.

**KOD KOD KED KED E VOOR** 

- We do it when:
	- $t_1 \ldots t_{n-1}$  occurs enough times.
	- $t_1 \ldots t_{n-1}$  has not much continuations.

## <span id="page-115-0"></span>Witten-Bell smoothing

Witten-Bell smoothing:

$$
p_l(t_n|\mathbf{t}_{1,n-1}) = \lambda p_c(t_n|\mathbf{t}_{1,n-1}) + (1-\lambda)p_l(t_n|\mathbf{t}_{2,n-1})
$$
  
\n
$$
\lambda = c(t_1...t_{n-1}\odot)c(t_1...t_{n-1}\odot) + N_{1+}(t_1...t_{n-1})
$$
  
\n
$$
N_{1+}(t_1...t_{n-1}) = |\{t|c(t_1...t_{n-1}t) > 0\}
$$
  
\n
$$
N_{1+}(t_1...t_{n-1}) -
$$
 "number of continuations"

# <span id="page-116-0"></span>Witten-Bell smoothing

Witten-Bell smoothing:

$$
p_l(t_n|\mathbf{t}_{1,n-1}) = \lambda p_c(t_n|\mathbf{t}_{1,n-1}) + (1-\lambda)p_l(t_n|\mathbf{t}_{2,n-1})
$$
  
\n
$$
\lambda = c(t_1...t_{n-1}\odot)c(t_1...t_{n-1}\odot) + N_{1+}(t_1...t_{n-1})
$$
  
\n
$$
N_{1+}(t_1...t_{n-1}) = |\{t|c(t_1...t_{n-1}t) > 0\}
$$
  
\n
$$
N_{1+}(t_1...t_{n-1}) -
$$
 "number of continuations"

Example (BNC corpus):

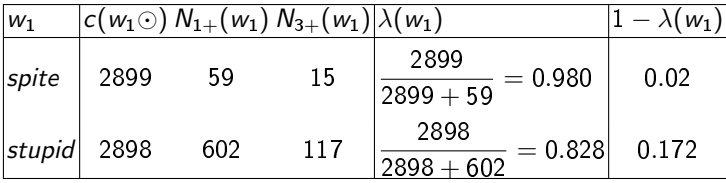

# <span id="page-117-0"></span>Witten-Bell smoothing

Witten-Bell smoothing:

$$
p_l(t_n|\mathbf{t}_{1,n-1}) = \lambda p_c(t_n|\mathbf{t}_{1,n-1}) + (1-\lambda)p_l(t_n|\mathbf{t}_{2,n-1})
$$
  
\n
$$
\lambda = c(t_1...t_{n-1}\odot)c(t_1...t_{n-1}\odot) + N_{1+}(t_1...t_{n-1})
$$
  
\n
$$
N_{1+}(t_1...t_{n-1}) = |\{t|c(t_1...t_{n-1}t) > 0\}
$$
  
\n
$$
N_{1+}(t_1...t_{n-1}) -
$$
 "number of continuations"

Example (BNC corpus):

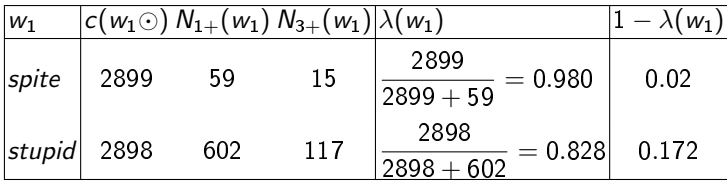

- O Unigram counts for *stupid* are 86 times more valuable than for spite.
- The more continuations we have, the less is  $\lambda$ .

## <span id="page-118-0"></span>Witten-Bell smoothing

• In the worst case (even bigram  $t_{n-1}t_n$  is unseen) we backoff to unigram probability.

# <span id="page-119-0"></span>Witten-Bell smoothing

• In the worst case (even bigram  $t_{n-1}t_n$  is unseen) we backoff to unigram probability.

**KOL E KELKELKARK LOK** 

But that's not the unigram probability that should be used.

# <span id="page-120-0"></span>Witten-Bell smoothing

• In the worst case (even bigram  $t_{n-1}t_n$  is unseen) we backoff to unigram probability.

- But that's not the unigram probability that should be used.
- **Example:**  $c(Angeles)$  is rather high, but it occurs only after Los.
- $\bullet$  It is strange to assume this word after others.

## <span id="page-121-0"></span>Witten-Bell smoothing

- In the worst case (even bigram  $t_{n-1}t_n$  is unseen) we backoff to unigram probability.
- But that's not the unigram probability that should be used.
- **Example:**  $c(Angeles)$  is rather high, but it occurs only after Los.
- $\bullet$  It is strange to assume this word after others.
- **•** Instead of unigram probability of  $t_n$  we use

$$
p_{BO}(t_n) = \frac{N_{+1}(t_n)}{\sum\limits_t N_{+1}(t)} N_{+1}(t_n) = |\{t | c(t t_n) > 0\} N_{+1}(t_n) - (number of left continuations)
$$

## <span id="page-122-0"></span>Witten-Bell smoothing

- In the worst case (even bigram  $t_{n-1}t_n$  is unseen) we backoff to unigram probability.
- But that's not the unigram probability that should be used.
- **•** Example:  $c(Angeles)$  is rather high, but it occurs only after Los.
- It is strange to assume this word after others.
- **•** Instead of unigram probability of  $t_n$  we use

$$
p_{BO}(t_n) = \frac{N_{+1}(t_n)}{\sum\limits_t N_{+1}(t)} N_{+1}(t_n) = |\{t | c(t \ t_n) > 0\} N_{+1}(t_n) - (number of left continuations)
$$

Witten-Bell smoothing is not the best, but enough for our purposes.

# <span id="page-123-0"></span>Witten-Bell smoothing

- In the worst case (even bigram  $t_{n-1}t_n$  is unseen) we backoff to unigram probability.
- But that's not the unigram probability that should be used.
- **Example:**  $c(Angeles)$  is rather high, but it occurs only after Los.
- It is strange to assume this word after others.
- **•** Instead of unigram probability of  $t_n$  we use

$$
p_{BO}(t_n) = \frac{N_{+1}(t_n)}{\sum\limits_t N_{+1}(t)} N_{+1}(t_n) = |\{t | c(t \ t_n) > 0\} N_{+1}(t_n) - (number of left continuations)
$$

Witten-Bell smoothing is not the best, but enough for our purposes. More powerful methods:

**A DIA K B A DIA K B A DIA K DIA K DIA B** 

- Deleted interpolation.
- Kneser-Ney smoothing (and its modified version).

# <span id="page-124-0"></span>Witten-Bell smoothing

- In the worst case (even bigram  $t_{n-1}t_n$  is unseen) we backoff to unigram probability.
- But that's not the unigram probability that should be used.
- **Example:**  $c(Angeles)$  is rather high, but it occurs only after Los.
- It is strange to assume this word after others.
- **•** Instead of unigram probability of  $t_n$  we use

$$
p_{BO}(t_n) = \frac{N_{+1}(t_n)}{\sum\limits_{t} N_{+1}(t)} N_{+1}(t_n) = |\{t | c(t \ t_n) > 0\} N_{+1}(t_n) - (number of left continuations)
$$

- Witten-Bell smoothing is not the best, but enough for our purposes. • More powerful methods:
	- Deleted interpolation.
	- Kneser-Ney smoothing (and its modified version).
	- Also non-ngram language model (factored models, neural netbased, etc.).

**A DIA K B A DIA K B A DIA K DIA K DIA B**